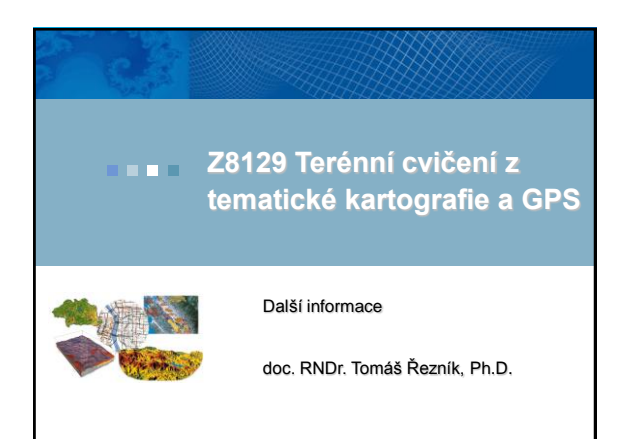

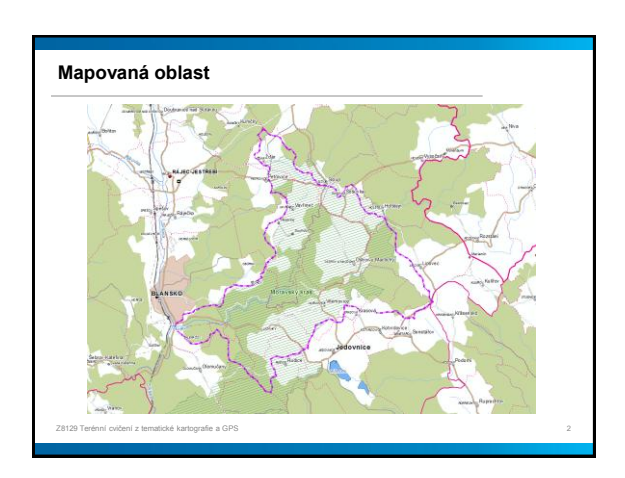

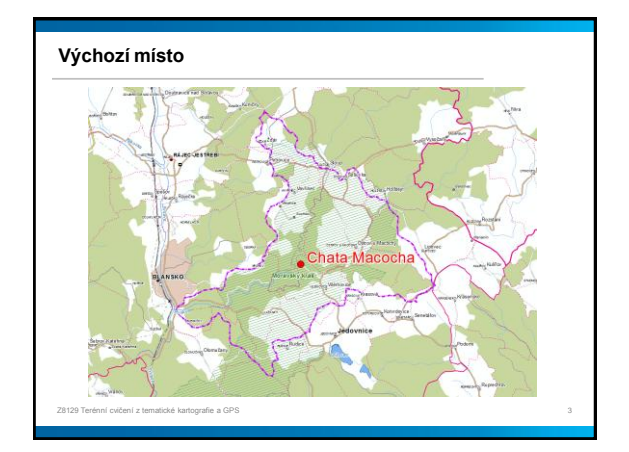

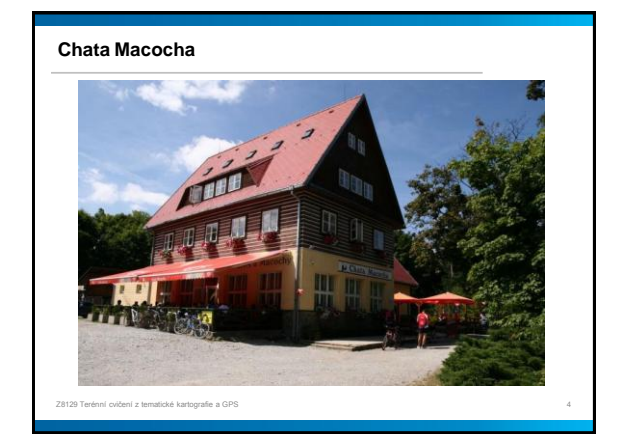

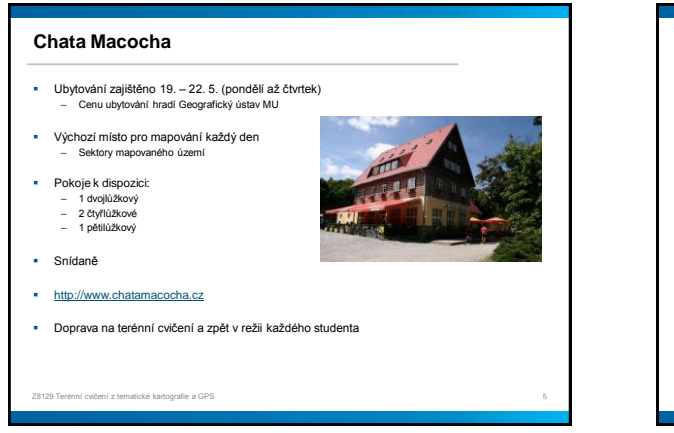

## **BOZP**

Školení o bezpečnosti a ochraně zdraví při práci

ičení z tematické kartografie a GPS

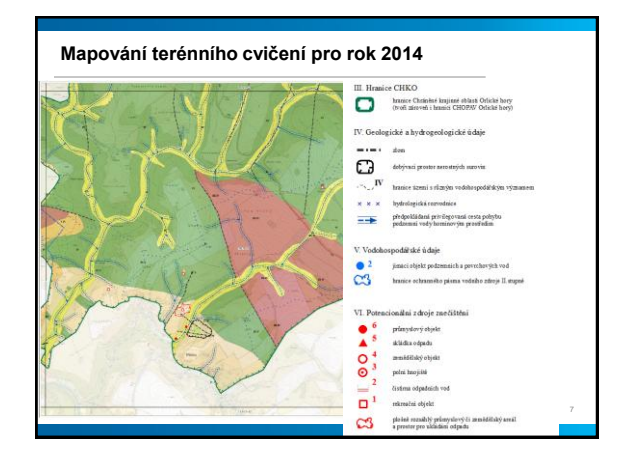

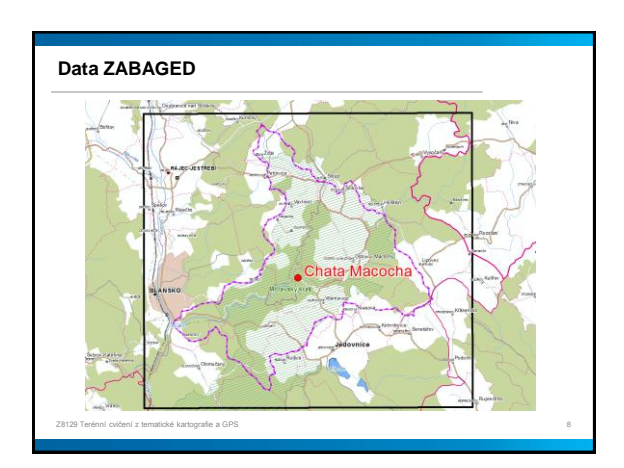

## **Data ZABAGED**

- \* Ve adresáři "Data" ve studijních materiálech ISu k tomuto předmětu
	-
- Každý bude mít připravená data v první den terénního cvičení Optimalizovaná pro PDA Doporučuji transformaci do formátu MrSID
- Dostupné extenze na transformaci dat na terminálových serverech Masarykovy univerzity
- \* Možnost využít trial verzi na <http://www.esri.com/software/arcgis/arcpad/evaluate>
- Doplnění dalšími vhodnými daty, např.
	- Databáze DIBAVOD OpenStreetMap Data z učebny Z1
	-

Z8129 Terénní cvičení z tematické kartografie a GPS 9

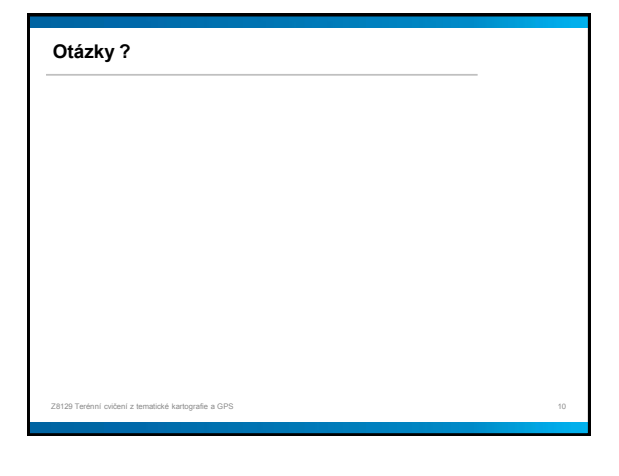